# CS 327E Class 11 May 7, 2021

#### Beam Concepts

- SDK: the library that lets the user author a Beam pipeline
- Runner: the engine that executes the Beam pipeline

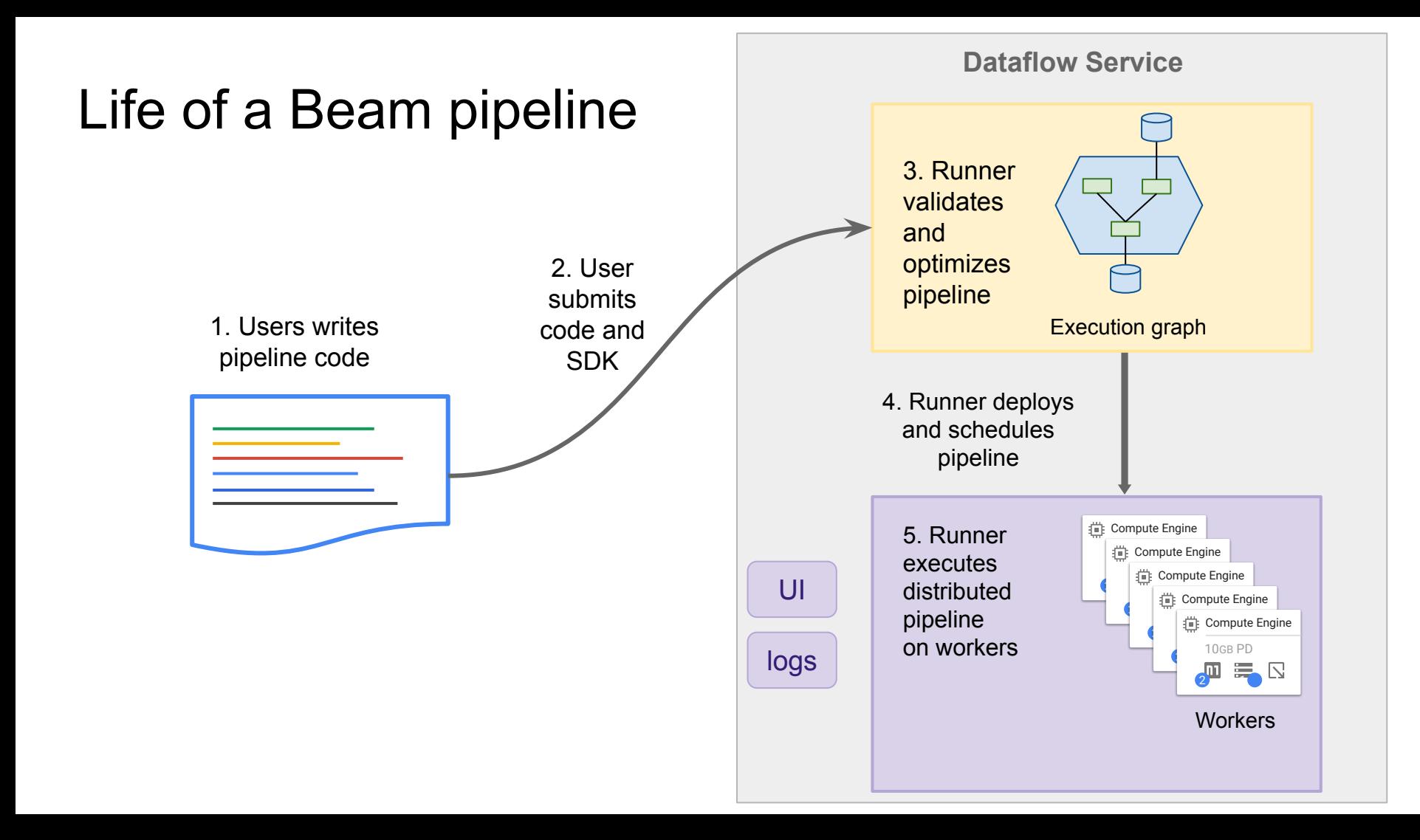

#### Under the hood

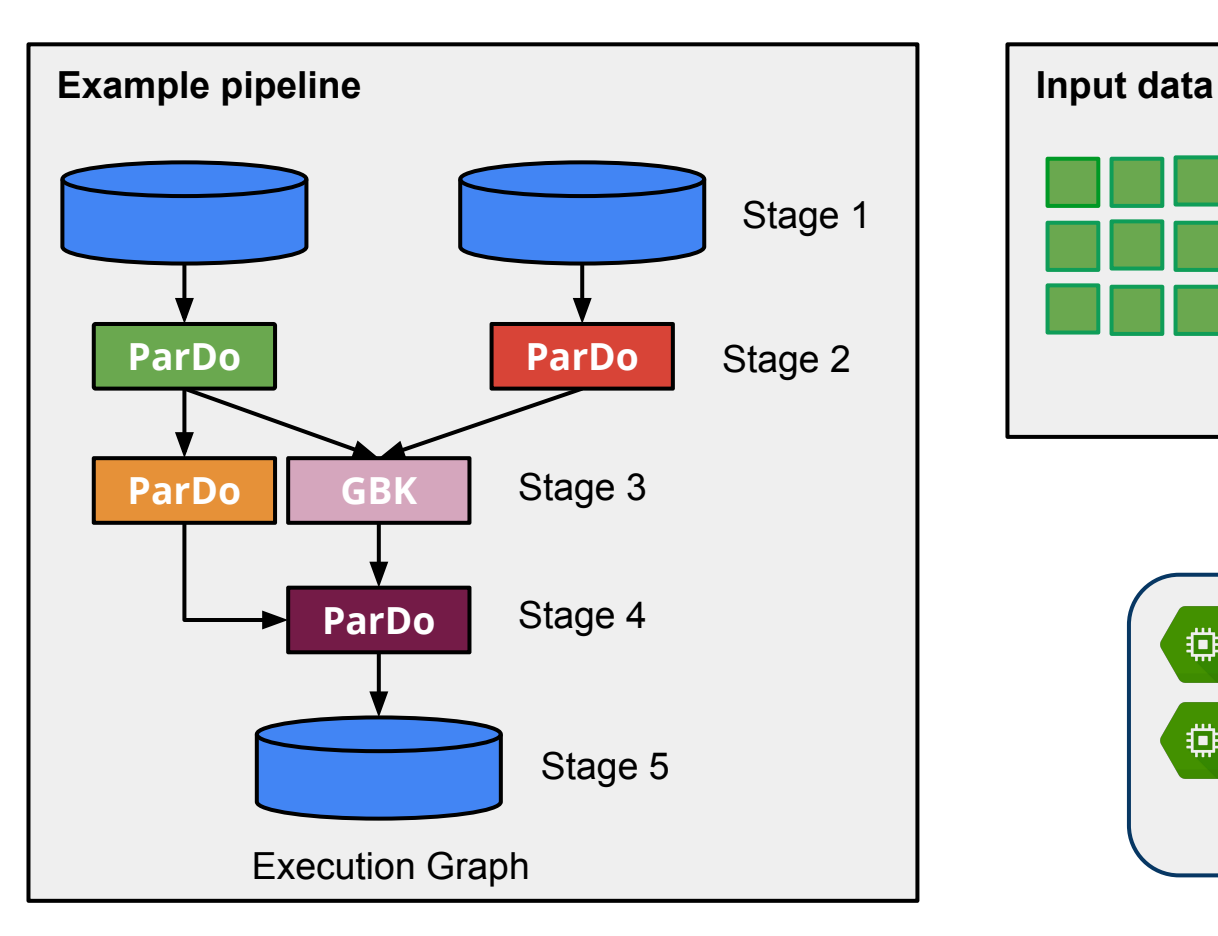

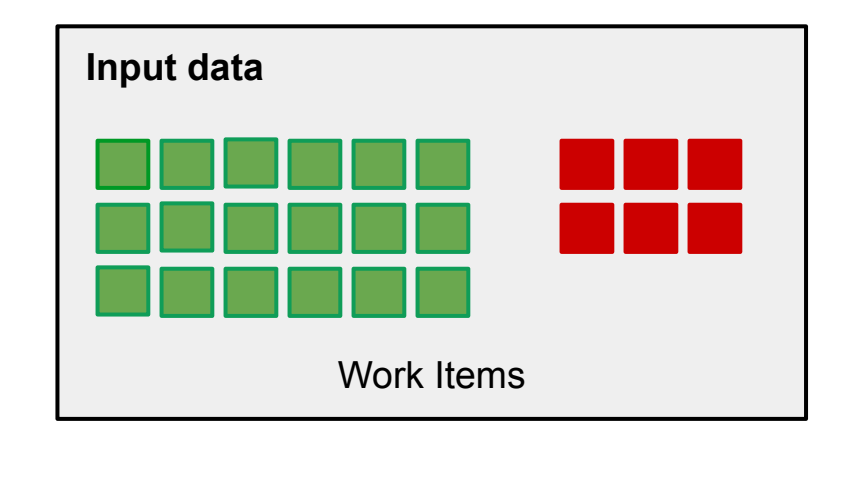

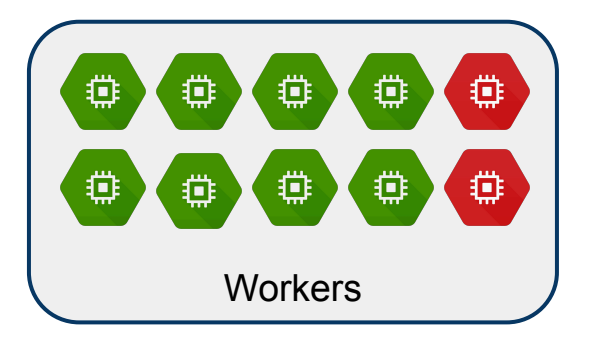

#### Code samples

- Clone [snippets](https://github.com/cs327e-spring2021/snippets/) repo
- Step through *[instructor\\_dataflow.py](https://github.com/cs327e-spring2021/snippets/blob/main/instructor_dataflow.py), [student\\_dataflow.py](https://github.com/cs327e-spring2021/snippets/blob/main/student_dataflow.py)*, and [class\\_dataflow.py](https://github.com/cs327e-spring2021/snippets/blob/main/class_dataflow.py)
- Run code from **beam** college.ipynb

### Last but not least...

- [Milestone 4](http://www.cs.utexas.edu/~scohen/projects/Milestone4.pdf)
- [Final Presentation](http://www.cs.utexas.edu/~scohen/projects/FinalPresentation.pdf)

## Looking forward

- Find your focus: Data Engineering versus Data Science
- Continue your learning
- Work on side projects
- **Get certified**
- Don't let obstacles slow you down
- Say yes to things that come up
- Be collaborative
- Be open to ideas and arguments
- Don't be afraid to go your own way

# Thank you! (it's up to you now)